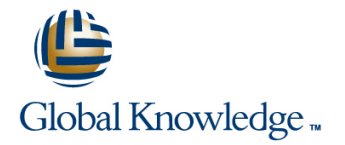

# **JNCIS-ENT Bootcamp (JIR & JEX)**

## **Cursusduur: 4 Dagen Cursuscode: JNCIS-ENT**

#### Beschrijving:

Prepare to operate Juniper based networks and pass the JNCIA-Junos and JNCIS-ENT exams. Gain the foundation required to work with the Junos operating system (OS) and to configure and route a Junos device-based network in this two-day course. After a brief overview of the Junos device families, you'll learn about the key architectural components of the software. Through demonstrations and hands-on labs, you will gain experience in configuring and monitoring the Junos OS and monitoring basic device operations. You will dive into routing and configuration, beginning with an overview of general routing concepts and covering routing policy and firewall filters and Class of Service (CoS). You'll also get hands-on experience configuring and monitoring the Junos OS and monitoring basic device operations. overview of protocol-independent routing features, load balancing and filter-based forwarding, OSPF, BGP, IP tunneling, and high availability (HA) features.

Through demonstrations and hands-on labs, students will gain experience in configuring and monitoring the Junos OS and monitoring device operations. This course uses Juniper Networks SRX Series Services Gateways for the hands-on component, but the lab environment does not preclude the course from being applicable to other Juniper hardware platforms running the Junos OS. virtual LANs (VLANs), the Spanning Tree Protocol (STP), port and device security features, and high availability (HA) features

This course is based on Junos OS Release 15.1X49-D70.3.

This bootcamp includes the content of the IJOS, JRE, JIR & JEX courses.

### Doelgroep:

Individuals responsible for configuring and monitoring devices running the Junos OS

#### Doelstelling:

- **After you complete this course you will be able to: Describe BGP** and its basic operations.
- Describe the basic design architecture of the Junos OS Name and describe common BGP attributes.
- **Perform secondary configuration tasks for features and services** List the steps in the BGP route selection algorithm. such as system logging (syslog) and tracing, Network Time
- I Identify and provide a brief overview of Junos devices. (NTP), configuration archival, and SNMP. Configure and monitor BGP.
- Navigate within the Junos CLI. Monitor basic operation for the Describe IP tunneling concepts and applications. Junos OS and devices.
- **Perform tasks within the CLI operational and configuration and IP over IP (IP-IP) tunnels.** Modes
- **I**I Identify and use network utilities.
- Upgrade the Junos OS. CS.
- 
- **Perform file system maintenance and password recovery on a** Junos **List the benefits of implementing switched LANs.** List the benefits of implementing switched LANs.
- 
- 
- 
- 
- 
- 
- 
- **Protocol Describe BGP peering options and the default route advertisement** rules.
	-
	-
	- **Explain the basic operations of generic routing encapsulation (GRE)**
	- Configure and monitor GRE and IP-IP tunnels.
	- Describe various high availability features supported by the Junos
- Restore a Junos device to its factory-default state. Configure and monitor some of the highlighted high availability features.
	-
- **Perform initial configuration tasks. device.** Describe transparent bridging concepts and operations.
- Configure and monitor network interfaces. Describe terms and design considerations for switched LANs.
- Navigate within the Junos J-Web interface. List enterprise platforms that support Layer 2 switching.
- **Explain basic routing operations and concepts.** Configure interfaces for Layer 2 switching operations.
- 
- **Configure and monitor static routing.** Explain the concept of a VLAN.
- 
- Describe the framework for routing policy and firewall filters. Configure and monitor VLANs.
- **Explain the evaluation of routing policy and firewall filters.** Describe voice VLAN and native VLAN concepts.
- I Identify instances where you might use routing policy. **Explain inter-VLAN routing operations.**
- 
- I Identify instances where you might use firewall filters. **Explain when a spanning tree is required.**
- 
- Describe the operation and configuration for unicast reverse path forwarding (RPF). The contract of the contract of the list some advantages of using RSTP over STP.
- **Explain the purpose and benefits of CoS.** Configure and monitor RSTP.
- 
- **Implement and verify proper operation of CoS.**
- Describe typical uses of static, aggregate, and generated routes. Features.
- Configure and monitor static, aggregate, and generated routes. List and describe various port security features.
- **Explain the purpose of Martian routes and add new entries to the Configure and monitor port security features.** default list.
- Describe typical uses of routing instances.
- Configure and share routes between routing instances.
- Describe load-balancing concepts and operations.
- Implement and monitor Layer 3 load balancing.
- **Illustrate benefits of filter-based forwarding.**
- Configure and monitor filter-based forwarding.
- Explain the operations of OSPF.
- 
- **List and describe OSPF area types.**
- Configure, monitor, and troubleshoot OSPF.
- View and describe routing and forwarding tables. Display and interpret the Ethernet switching table.
	-
- Configure and monitor OSPF. **Describe access and trunk port modes.** Describe access and trunk port modes.
	-
	-
	-
- **U** Write and apply a routing policy. Configure and monitor inter-VLAN routing.
	-
- Write and apply a firewall filter. <br>■ Describe STP and Rapid Spanning Tree Protocol (RSTP) operations.
	-
	-
- List and explain the various components of CoS. Describe the bridge protocol data unit (BPDU), Loop, and Root protection features.
	- Configure and monitor the BPDU, Loop, and Root protection
	-
	-
	- Describe the storm control feature.
	- Configure and monitor storm control.
	- Describe firewall filter support for EX Series Ethernet Switches.
	- $\blacksquare$  Implement and monitor the effects of a firewall filter.
	- **List and describe some features that promote high availability.**
	- Configure and monitor high availability features.
	- Describe the basic concepts and operational details of a virtual chassis.
- Describe the role of the designated router. **In provident a virtual chassis with multiple EX4200 switches.** 
	- г

### Vereiste kennis en vaardigheden: Examens en certificering

Students should have basic networking knowledge and an This course is part of the following programs or tracks: understanding of the Open Systems Interconnection (OSI) reference model and the TCP/IP protocol suite.

Juniper Networks Certified Internet Associate - Junos (JNCIA-Junos)

Enterprise Routing and Switching, Specialist (JNCIS-ENT)

# Vervolgcursussen:

The following courses are recommended for further study:

- JNCIS Security Certification Boot Camp (JSEC, JUTM)
- Advanced Junos Enterprise Routing (AJER)
- Advanced Junos Enterprise Switching (AJEX)
- Junos Security Skills Camp (JSEC, AJSEC)

# Cursusinhoud:

## Junos Operating System Fundamentals Protocol-Independent Routing Routing Information Protocol

- 
- 
- 

User Interface Options **Routing Instances** Layer 2 Switching Instances

- User Interface Options Ethernet Bridging Basics  **Ethernet Bridging Basics**
- 
- **The Junos CLI: Operational Mode** line of the Overview of Enterprise Switching **line Overview of Enterprise Switching**
- The Junos CLI: Configuration Mode **Overview of Load Balancing Platforms** Platforms
- 

- 
- 
- 
- **Lab:** Initial System Configuration Configuration Configuring and Monitoring VLANs

### Secondary System Configuration and the Native VLAN secondary System Configuration

- User Configuration and Authentication **Adjacency Formation and the Designated** Lab 2: Implementing Virtual Networks
- System Logging and Tracing Router Election
- Network Time Protocol OSPF Scalability Spanning Tree
- 
- 
- Lab: Secondary System Configuration Lab: Open Shortest Path First Rapid Spanning Tree Protocol

#### Operational Monitoring and Maintenance Border Gateway Protocol **Protection Features: BPDU Protection**

- **Monitoring Platform and Interface Operation | Noverview of BGP | November 2016** Protection Features: Root Protection
- **Network Utilities Contains Act and Spanning Tree** Lab 3: Implementing Spanning Tree
- Maintaining the Junos OS **IBGP Versus EBGP**
- 
- Lab: Operational Monitoring and **Lab: Lab: Border Gateway Protocol** Maintenance **Maintenance MAC Limiting MAC Limiting MAC Limiting MAC Limiting**

#### Routing Fundamentals and Dynamic ARP Inspection (DAI) and Dynamic ARP Inspection (DAI)

- **Routing Concepts: Overview of Routing GRE and IP-IP Tunnels CONCERNATION** Lab 4: Implementing Port Security
- 
- Routing Concepts: Routing Instances **Lab:** IP Tunneling Lab: IP Tunneling Device Security and Firewall Filters
- $\blacksquare$  Static Routing
- 
- **Lab: Routing Fundamentals line Firewall Filters** line Firewall Filters

Routing Policy and Firewall Filters **GR Filters** GR Firewall Filters **GR** Firewall Filters

- **Routing Policy Overview Nonstop Active Routing Active Routing Active Routing High Availability**
- Case Study: Routing Policy BFD
- Lab: Routing Policy 
 Overview of High Availability Networks
- **Firewall Filters Overview Lability Lab: High Availability CR** CR
- 
- Unicast Reverse-Path-Forwarding Checks Link Aggregation Groups Nonstop Active Routing
- 

- 
- 
- 
- **The Traffic Scheduling Contract of Contract Contract of Contract Contract Contract Overview of Virtual Chassis**

- line line line
	-
	-
	- **Martian Addresses**
	-
	- **Lab: Protocol-Independent Routing**

■ The Junos CLI: CLI Basics Load Balancing and Filter-Based Forwarding Terminology and Design Considerations

- 
- **Lab: The Junos CLI CONFIGURITY CONFIGURITIES Configuring and Monitoring Load Enabling and Monitoring Layer 2 Switching** Balancing Department of the Department of the Department of the Operations
- Initial Configuration **Overview of Filter-Based Forwarding Cased 1: Implementing Layer 2 Switching**
- **Configuring and Monitoring Filter-Based Factory-Default Configuration Forwarding Forwarding Configuration Forwarding Configuration** Forwarding Virtual Networks
- Initial Configuration **Lab:** Lab: Load Balancing and Filter-Based ■ Interface Configuration 
■ Interface Configuration 
■ Interface Configuration 
■ Interface Configuration 
■ Interface Configuration 
■ Interface Configuration 
■ Interface Configuration 
■ Interface Configuration 
■ Int

### Open Shortest Path First Voice VLAN

- **Department OVER COVER COVER A** COVER COVER A COVER OF A COVER OF A COVER OF A COVER OF A COVER OF A COVER OF A COVER OF A COVER OF A COVER OF A COVER OF A COVER OF A COVER OF A COVER OF A COVER OF A COVER OF A COVER OF A
- 
- 
- Archiving Configurations <br>■ Configuring and Monitoring OSPF
- **Basic OSPF Troubleshooting Community Spanning Tree Protocol** 
	-
	-
	-
	-
	-
- **Password Recovery Configuring and Monitoring BGP** Port Security
	-
	- IP Tunneling **DHCP** Snooping
	- lacktriangle of IP Tunneling IP Source Guard
	-
- Routing Concepts: The Routing Table **Implementing GRE and IP-IP Tunnels** 
	-

# **Dynamic Routing No. 2018** Storm Control High Availability Storm Control Storm Control

- Overview of High Availability Networks Lab 5: Implementing Storm Control and
- 
- **Graceful RE Switchover**
- 
- 
- 
- **Case Study: Firewall Filters Case Study: Firewall Filters Coverview of High Availability Networks Graceful RE Switchover** 
	-
- **Lab: Firewall Filters Redundant Trunk Groups** BFD **BFD** 
	- Lab 6: Configuring LAGs and RTG VRRP
- Class of Service **Class of Service Class of Service Accord Class** Class of Service Class of Service Class is Lab: High Availability
- **If** Configuring and Monitoring a Virtual **Configuring and Monitoring a Virtual Configuring Overview of High Availability Networks CoS Overview Chassis Chassis** Chassis **Link Aggregation Groups**
- **That I Traffic Classification** Lab 7: Implementing a Virtual Chassis **Redundant Trunk Groups** Redundant Trunk Groups **The System System Configuring LAGs and RTG** System System Configuring LAGs and RTG

- **The Junos OS** Static Routes Introduction to RIP
- **Traffic Processing Traffic Processing Aggregated Routes Aggregated Routes RIP Configuration Examples**
- **Platforms Running the Junos OS** Generated Routes Monitoring and Troubleshooting RIP

**Configuring and Monitoring STP and RSTP** 

**Protection Features: Loop Protection** 

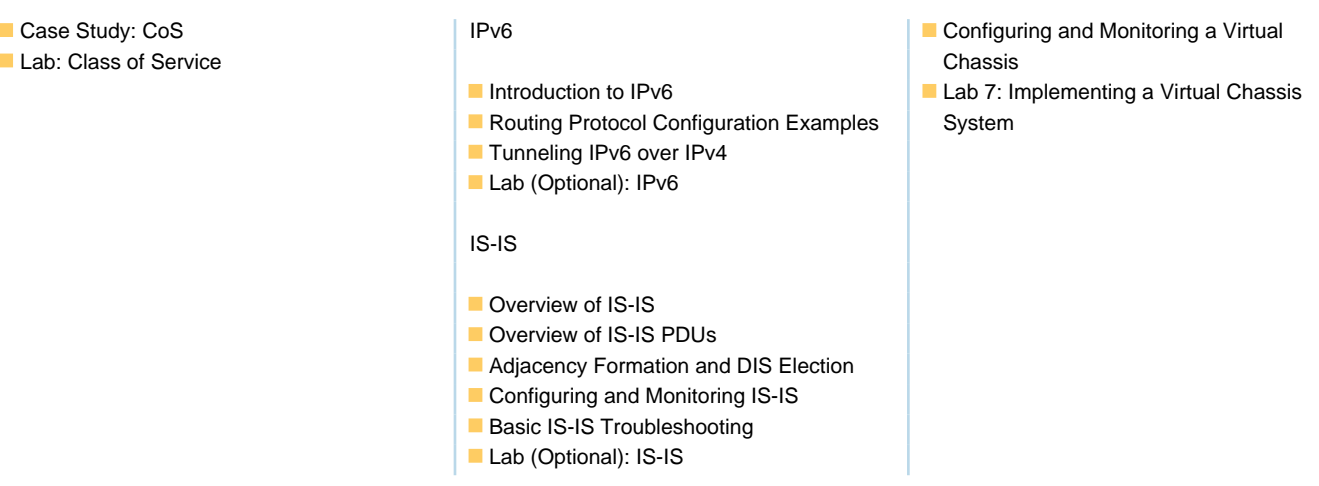

# Nadere informatie:

Neem voor nadere informatie of boekingen contact op met onze Customer Service Desk 030 - 60 89 444

info@globalknowledge.nl

[www.globalknowledge.com/nl-nl/](http://www.globalknowledge.com/nl-nl/)

Iepenhoeve 5, 3438 MR Nieuwegein